## Ottieni la guida *Informazioni di base su Macbook Pro*

Per ulteriori informazioni sulla configurazione e l'utilizzo di MacBook Pro, consulta la guida *Informazioni di base su MacBook Pro*. Per visualizzare la guida, vai a [help.apple.com/macbookpro](help.apple.com/macbookpro/?lang=it).

## Supporto

Per informazioni dettagliate, visita il sito [www.apple.com/it/support/macbookpro.](http://www.apple.com/it/support/macbookpro) Per contattare Apple, visita il sito [support.apple.com/i](http://support.apple.com/it-it/contact)t-it/contact.

## $\triangle$  MacBook Pro

## MacBook Pro ti dà il benvenuto

MacBook Pro si avvia automaticamente quando lo apri sollevando lo schermo. E con Impostazione assistita sarà pronto in un batter d'occhio.

 $\overline{\phantom{a}}$   $\overline{\phantom{a}}$ 

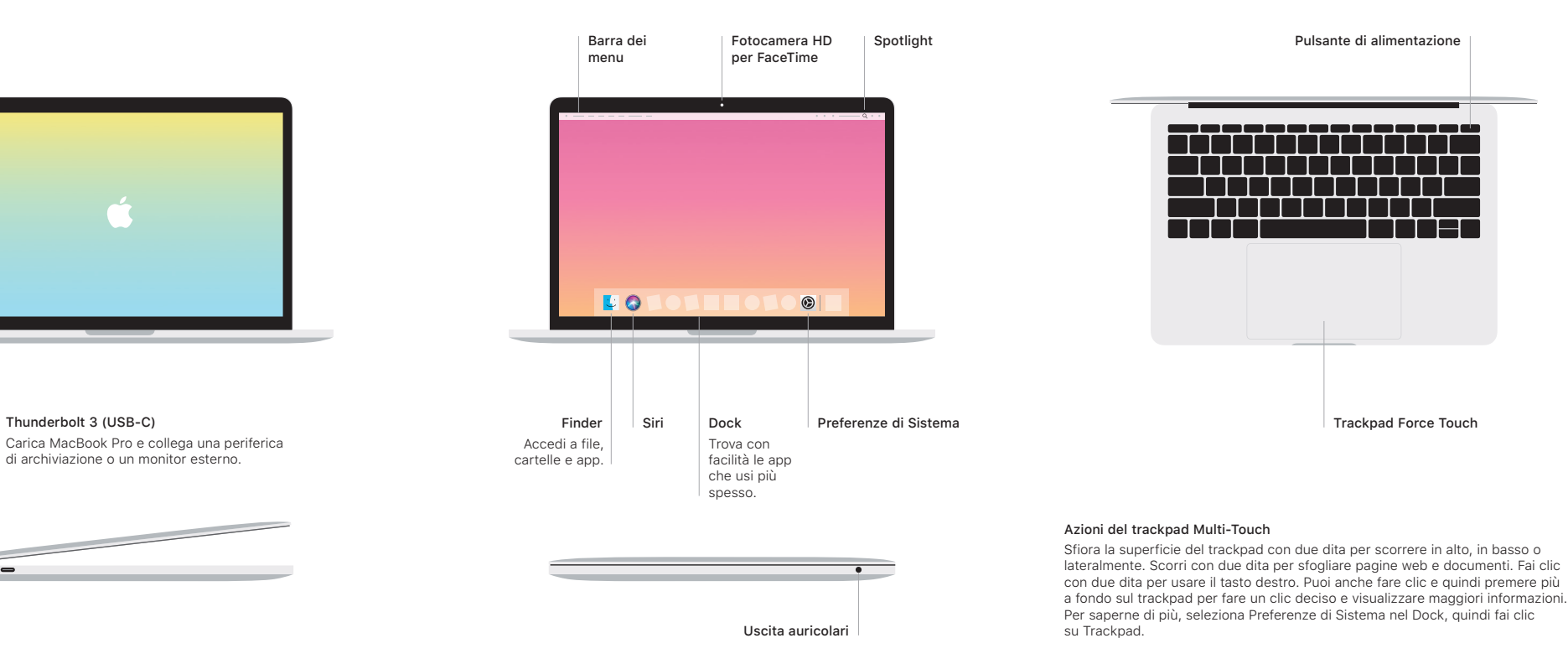